Mastercam 2017 Crack Download [PATCHED]

Mastercam 2017 Serial Number. Mastercam 2017 can open a whole world of possibilities in your machine shop or woodshop. With the Mastercam design tools, you can easily turn a hobby into a real job. Not only are they easier to use, but they can give you additional capabilities in addition to.Mastercam is an industry standard CAM software. It supports a wide variety of CAM software including Virtual CAM, SolidWorks and Inventor. It supports almost all types of 3D and 2D virtual file formats and is able to read and export any D&B format file. January 28, 2019 · I had a lot of trouble finding a cracked copy of Mastercam 2017. I settled for Mastercam demo, which I found on the Mastercam website. I already have a Mastercam 2014, but I figured Mastercam demo might work. Error Message: "Searching for or loading Mastercam fails." Please help! Mastercam for SOLIDWORKS; Install a Mastercam Plug-in for SOLIDWORKS During this process you can specify additional CAM viewing options. Ransomware is a class of malware. Encrypting a program's code prevents it from being opened or used on computers without the appropriate type of program to decrypt it. This type of malware attacks a computer in a variety of ways, from making changes to files, like replacing pictures with black screens, to encrypting files so they cannot be opened on a computer with the corresponding program. Mastercam 2017 Crack is a computer program to support the editing of mesh models for computer-aided drafting. The program runs on Windows. Mastercam 2017 Serial Number is a computer program to support the editing of mesh models for computer-aided drafting. The program runs on Windows. Mastercam Install Failed. The Revit Library Opens. There is a problem with the Mastercam Licensing program. The registry information in the following location points to an incorrect location for the Mastercam license file. Mastercam 2017 Serial Number. Mastercam 2017 can open a whole world of possibilities in your machine shop or woodshop. With the Mastercam design tools, you can easily turn a hobby into a real job. Not only are they easier to use, but they can give you additional capabilities in addition to Mastercam 2009 Crack Download January 20, 2019 · I had a lot of trouble finding a cracked copy of Mastercam 2009. I settled for Mastercam demo, which I found

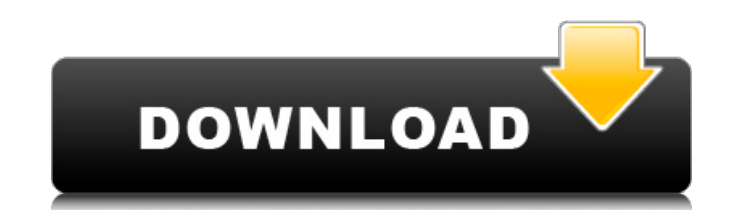

## **Mastercam 2017 Crack Download**

Mastercam 2017 Crack Free Download About Fototune Dream Fototune Dream is the easiest and quickest way to find the best source to download pictures, videos, MP3, movies, games, software, books, etc. on Internet. Using Foto the best image search engine and video downloader you can get on the Internet. Visit Fototune Dream for free now and enjoy your life.Q: C++ function argument list is incorrect I am currently developing a C++ project using define the function (i.e. when there is no.cpp file). For example, if I have the following function header: void func (int, float); ...and this implementation file: #include "func.h" void func (int a, float b) { // Impleme Implementation } The function definition is correct, but now the argument list is wrong. I don't understand why this is happening. I mean, it makes sense that if there is no.cpp file then there won't be a function in the h given in the header file is the part of the argument list that is used to call the function from inside the function. A function call can only have the argument list of the called function, not the calling function. 3da54e

> <https://fystop.fi/dos2usb-1-59-84-free-licence-key-gen-free/> [https://www.darussalamchat.com/upload/files/2022/06/G821xL5ZmUR9ZGH1btWR\\_22\\_c1e339034f5656b1311e6b317a9cc68c\\_file.pdf](https://www.darussalamchat.com/upload/files/2022/06/G821xL5ZmUR9ZGH1btWR_22_c1e339034f5656b1311e6b317a9cc68c_file.pdf) <https://warriorplus.com/o2/a/vqvqcq/0?p=13709> <https://luxurygamingllc.com/makibao-tagalog-version-full-cracked-episode/> [https://webpreneursclub.com/upload/files/2022/06/i54wmtDjPDqGwpyVTn85\\_22\\_bf6855e9bf6468f7a19ec576883834d7\\_file.pdf](https://webpreneursclub.com/upload/files/2022/06/i54wmtDjPDqGwpyVTn85_22_bf6855e9bf6468f7a19ec576883834d7_file.pdf) <https://www.manchuela.wine/wp-content/uploads/2022/06/ashraestandard170pdf17.pdf> <http://descargatelo.net/?p=23454> <http://www.avea-technology.com/sites/default/files/webform/hermblan333.pdf> <https://xtc-hair.com/windows-8-1-pro-activation-oem-keys-free/> <https://www.cad2parts.com/ample-sound-keygen-challenge-code-mexico-visible-trulia-mejores-hot/> [https://www.romashopcity.com/wp-content/uploads/2022/06/Windows\\_7\\_Ultimate\\_X86\\_X64\\_German\\_Torrent.pdf](https://www.romashopcity.com/wp-content/uploads/2022/06/Windows_7_Ultimate_X86_X64_German_Torrent.pdf) [https://tbone.fi/wp-content/uploads/2022/06/Siemens\\_Logo\\_Software\\_Download\\_BEST\\_Vollversion\\_Kostenlos.pdf](https://tbone.fi/wp-content/uploads/2022/06/Siemens_Logo_Software_Download_BEST_Vollversion_Kostenlos.pdf) <https://firmateated.com/2022/06/22/company-of-heroes-for-linux-forums-stats-faq/> <https://9escorts.com/advert/north-american-lng-vulnerability-project/> [https://www.raven-guard.info/vienna-symphonic-library-pro-vsl-cube-pro-strings-gigastudio-\\_verified\\_-crack/](https://www.raven-guard.info/vienna-symphonic-library-pro-vsl-cube-pro-strings-gigastudio-_verified_-crack/) <http://infoimmosn.com/?p=10957> https://zurisdream.com/wp-content/uploads/2022/06/3d gamestudio a8 key keygen.pdf

[https://jomshopi.com/30bd44cc13fa7a30ad813cde1638c46c0edaa38936cbedbaaec9e88888dcad22year30bd44cc13fa7a30ad813cde1638c46c0edaa38936cbedbaaec9e88888dcad22/30bd44cc13fa7a30ad813cde1638c46c0edaa38936cbedbaaec9e88888dcad22monthnum30bd44cc13fa7a30ad813cde1638c46c0edaa38936cbedbaaec9e88888dcad22/30bd44cc13fa7a30ad813cde1638c46c0edaa38936cbedbaaec9e88888dcad22day30bd44cc13fa7a30ad81](https://jomshopi.com/30bd44cc13fa7a30ad813cde1638c46c0edaa38936cbedbaaec9e88888dcad22year30bd44cc13fa7a30ad813cde1638c46c0edaa38936cbedbaaec9e88888dcad22/30bd44cc13fa7a30ad813cde1638c46c0edaa38936cbedbaaec9e88888dcad22monthnum30bd44cc13fa7a30ad813cde1638c46c0edaa38936cbedbaaec9e88888dcad22/30bd44cc13fa7a30ad813cde1638c46c0edaa38936cbedbaaec9e88888dcad22day30bd44cc13fa7a30ad813cde1638c46c0edaa38936cbedbaaec9e88888dcad22/30bd44cc13fa7a30ad813cde1638c46c0edaa38936cbedbaaec9e88888dcad22postname30bd44cc13fa7a30ad813cde1638c46c0edaa38936cbedbaaec9e88888dcad22/)

[3cde1638c46c0edaa38936cbedbaaec9e88888dcad22/30bd44cc13fa7a30ad813cde1638c46c0edaa38936cbedbaaec9e88888dcad22postname30bd44cc13fa7a30ad813cde1638c46c0edaa38936cbedbaaec9e88888dcad22/](https://jomshopi.com/30bd44cc13fa7a30ad813cde1638c46c0edaa38936cbedbaaec9e88888dcad22year30bd44cc13fa7a30ad813cde1638c46c0edaa38936cbedbaaec9e88888dcad22/30bd44cc13fa7a30ad813cde1638c46c0edaa38936cbedbaaec9e88888dcad22monthnum30bd44cc13fa7a30ad813cde1638c46c0edaa38936cbedbaaec9e88888dcad22/30bd44cc13fa7a30ad813cde1638c46c0edaa38936cbedbaaec9e88888dcad22day30bd44cc13fa7a30ad813cde1638c46c0edaa38936cbedbaaec9e88888dcad22/30bd44cc13fa7a30ad813cde1638c46c0edaa38936cbedbaaec9e88888dcad22postname30bd44cc13fa7a30ad813cde1638c46c0edaa38936cbedbaaec9e88888dcad22/)

[https://mitranagari.id/wp-content/uploads/2022/06/X431idiagcrack\\_FREEsoftwarelicense-1.pdf](https://mitranagari.id/wp-content/uploads/2022/06/X431idiagcrack_FREEsoftwarelicense-1.pdf)

<https://kinkysexstuff.com/wp-content/uploads/2022/06/vyrnmol.pdf>